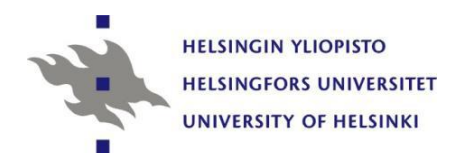

# Ympäristötilastotieteen peruskurssi syksy 2014, harjoitukset ja demostraatiot 1

Dosentti Jukka Hoffrén Helsingin yliopisto, Tilastokeskus Sosiaalitieteiden laitos (Tilastotiede), Valtiotieteellinen tiedekunta 20.11.2014

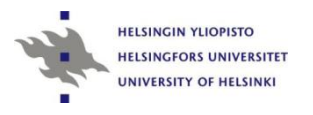

## Harjoitukset

- **Harjoitukset (4 t)**
- To 20.11. klo 15-17 SSKH IT-luokka (Snellmaninkatu 12).
- To 27.11. klo 15-17 SSKH IT-luokka (Snellmaninkatu 12).

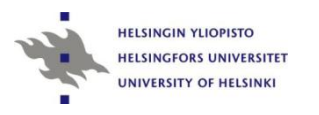

## Sisältö

#### **Harjoitukset 1:** Ekotehokkuustarkastelu

Lineaarinen mallinnus

#### **Harjoitukset 2:**

Lineaarinen mallinnus Epälineaarinen mallinnus Öljyhuipun mallinnus Biologisten varojen mallinnus

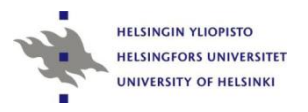

## 1.2. Ekotehokkuustarkastelu

- Y
- $E = -$
- $\mathsf{X}$
- missä Y voi olla BKT, GPI ja
- X on DMF tai TMR.
- Normeerataan aluksi valitut Y ja X –sarjat, siten että perusvuoden 1975 arvo saa suhdeluvun 100.

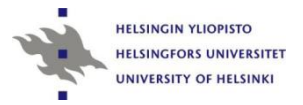

## Data 1.2

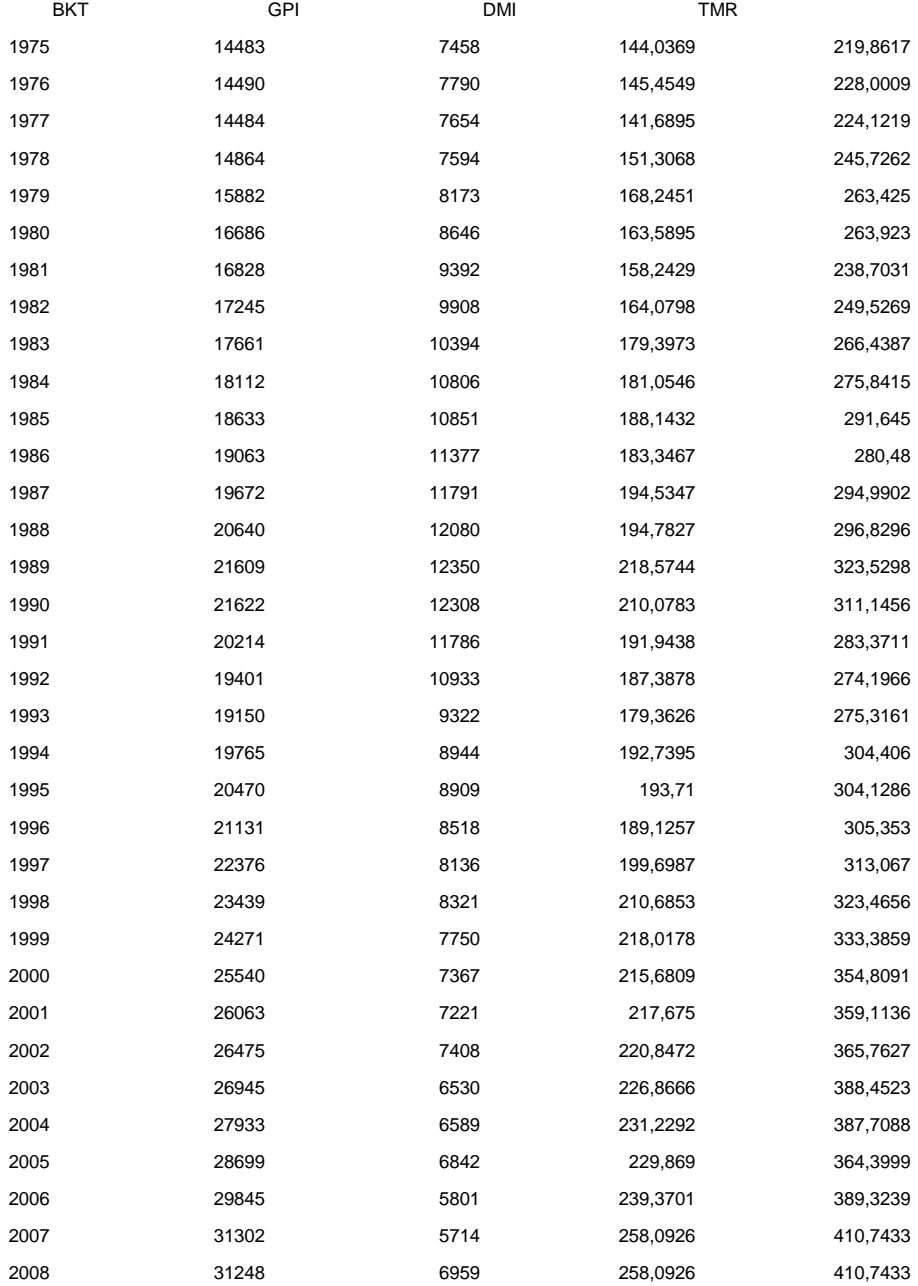

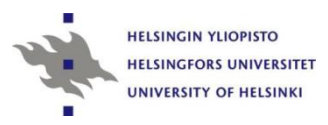

\* 1: Harjoitusdataa muokattu Excelissä (lisätty mm. muuttujan nimi YEAR ja poistettu tyhjät rivit);

\* 2: Tallennettu Excel -työkirjana (.xlsx), jolloin sen voi lukea Import Data toiminnolla SAStiedostoksi;

•3: SAS-tiedoston tarkastelua ja muokkausta;

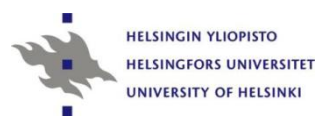

•**data demodata02;** set demodata01; if **1975 <= YEAR <= 2008;** keep YEAR DMF TMR BKT GPI POP; **run;**

\* 4: Ekotehokkuustarkastelujen tuottaminen;

/\* E=Y/X, missä Y voi olla BKT, ISEW, GPI ja X on DMF tai TMR \*/

/\* Ensiksi valitaan Y -sarja ja normeerataan se siten että vuoden 1975 arvo saa arvon 100. ts. Yz/Y1975 x 100, missä z on 1975..2008 \*/

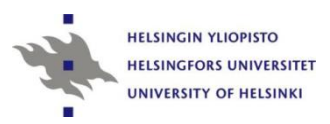

/\* Muodostetaan muuttujat: DMF per capita (DMF\_PC) TMR per capita (TMR\_PC) BKT/DMF\_PC (A1) GPI/DMF\_PC (A2) BKT/TMR\_PC (B1) GPI/TMR\_PC (B2) EKOTEHO\_A1 EKOTEHO\_A2 EKOTEHO\_B1 EKOTEHO\_B2

\*/

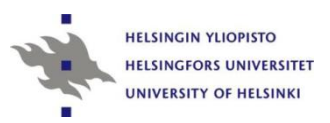

**data demodata03;**

set demodata02;

DMF\_PC=(DMF\***1000000)/POP; /\* DMF per capita \*/**

TMR\_PC=(TMR\***1000000)/POP; /\* TMR per capita \*/**

A1=(BKT/BKT\_1975**)/DMF\_PC; /\*** 

**BKT/DMF\_PC normeerattu vuoteen 1975 \*/**

A3=(GPI/GPI\_1975**)/DMF\_PC; /\* GPI/DMF\_PC normeerattu vuoteen 1975 \*/**

B1=(BKT/BKT\_1975**)/TMR\_PC; /\* BKT/TMR\_PC** 

**normeerattu vuoteen 1975 \*/**

B3=(GPI/**GPI\_1975)/TMR\_PC; /\* GPI/TMR\_PC normeerattu vuoteen 1975 \*/**

**RUN;**

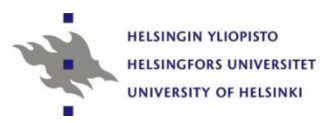

**data demodata04;** set demodata03; EKOTEHO\_A1=(A1/**0.133228936)\*100; /\* Normeerattu (1975 = 0) \*/** EKOTEHO\_A3=(A3/**0.1332289357)\*100; /\* Normeerattu (1975 = 0) \*/** EKOTEHO\_B1=(B1/**0.0812256739)\*100; /\* Normeerattu (1975 = 0) \*/** EKOTEHO\_B3=(B3/**0.0812256739)\*100; /\* Normeerattu (1975 = 0) \*/ run;**

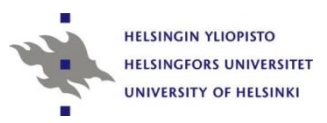

/\* Tulostetaan OUTPUT-ikkunaan ekotehokkuuslukujen jakaumat \*/

**proc print data=demodata04;** var YEAR EKOTEHO\_A1 EKOTEHO\_A2 EKOTEHO\_B1 EKOTEHO\_B2; **run;**

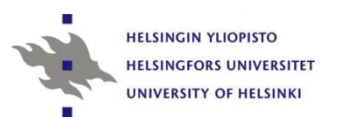

#### Tulokset graafisessa muodossa

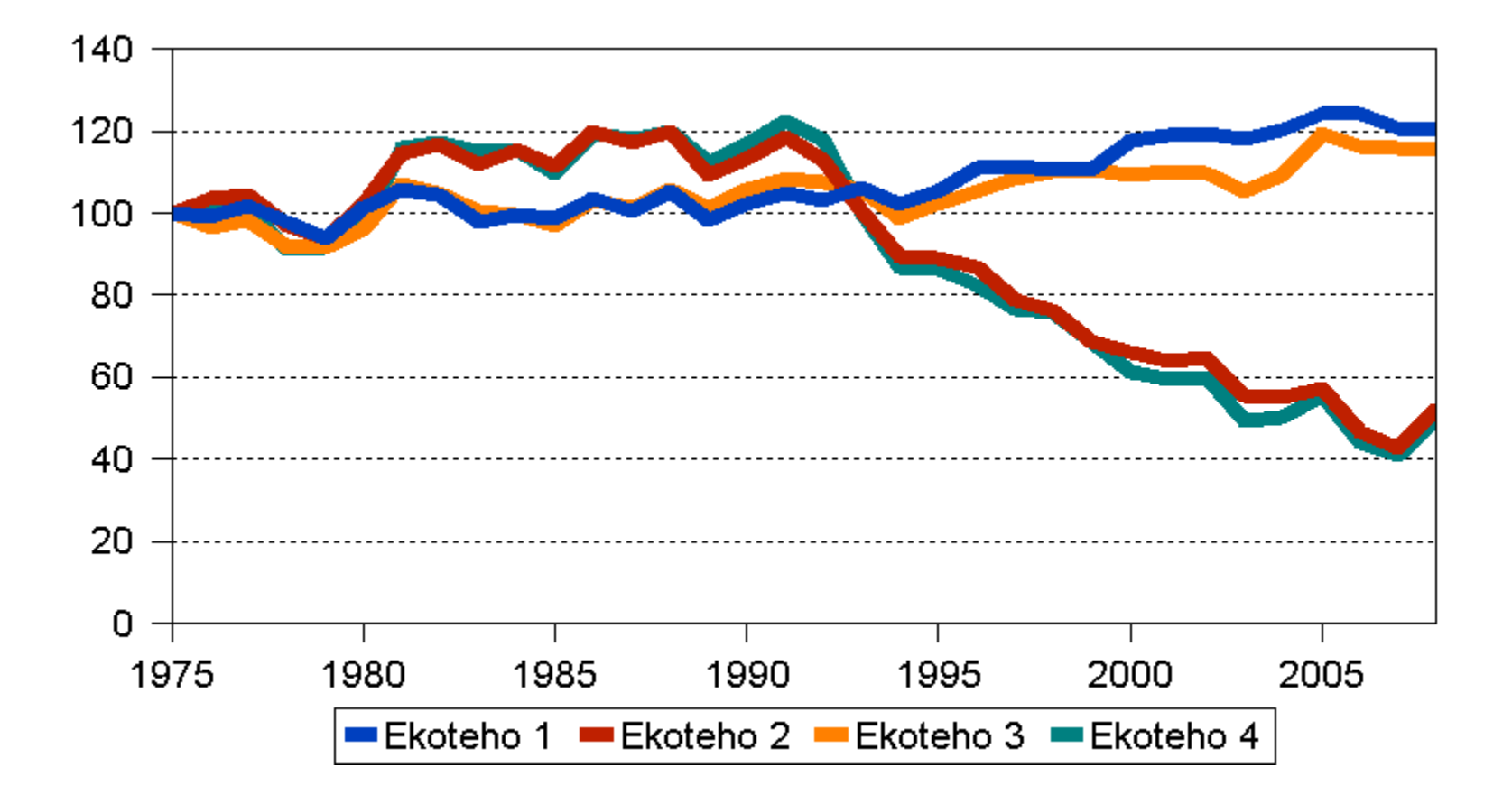

## 1.3. Lineaarinen mallinnus

#### $GPI = a + bX + cY + dTF + e$

#### Missä

X on BKT (bruttokansantuote Y on DMI (suora materiaalien kulutus) Z on TE (total energy)

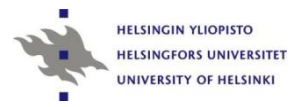

### Data 1.3

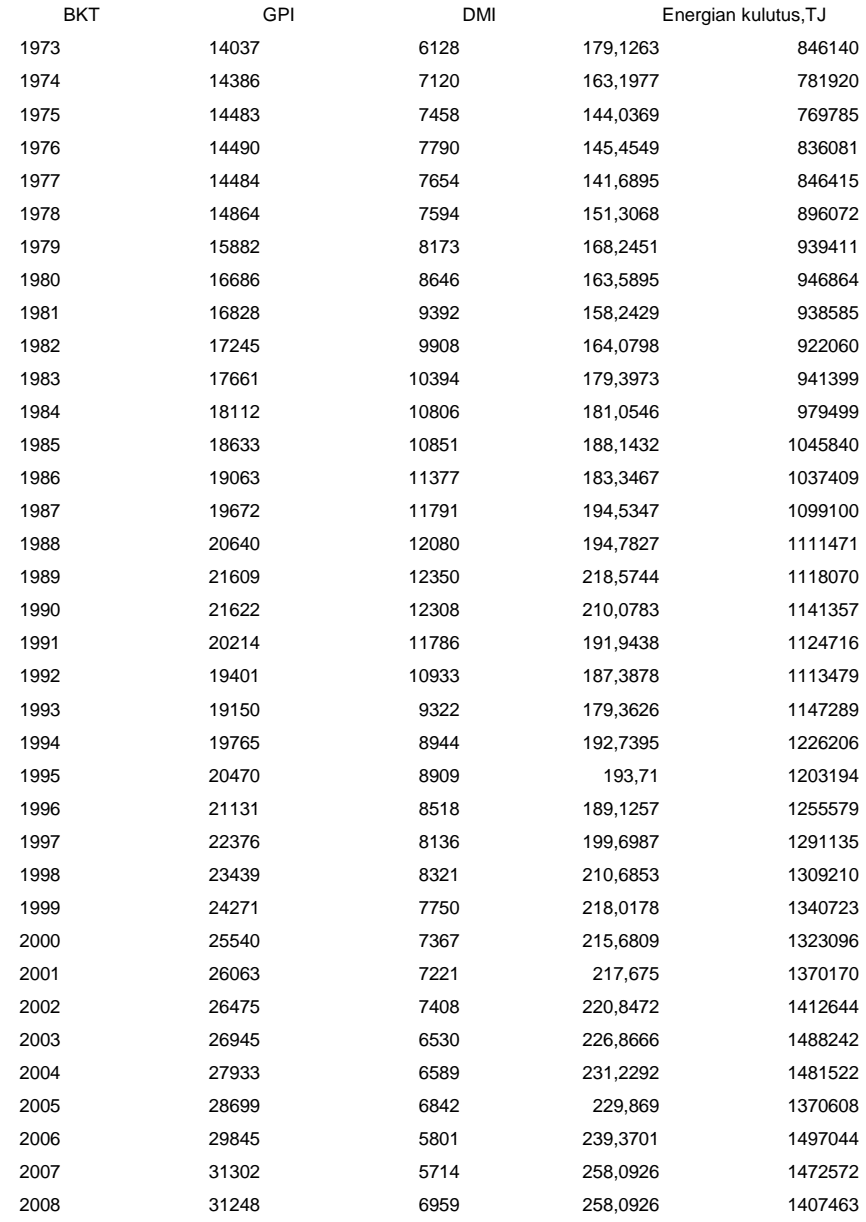

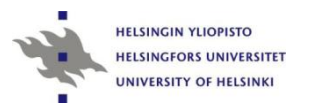

#### Lineaarinen regressio

libname harj 'f:\'; **data harj.harj3\_sas;set harj.harj3\_sas; proc gplot;plot (bkt dmi gpi)\*year;run; proc reg;model gpi=bkt dmi te;run;**

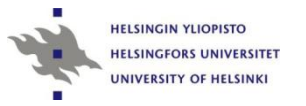

#### Analysis of Variance

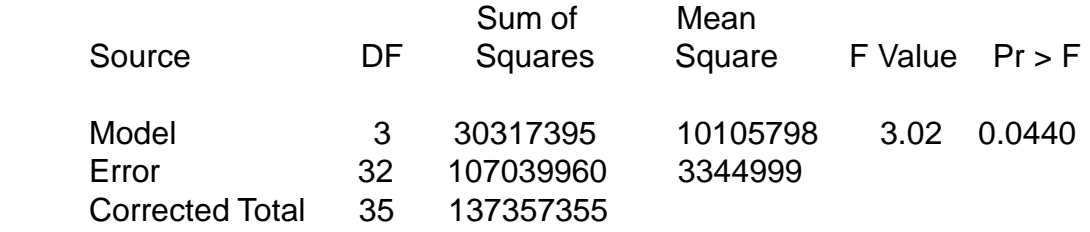

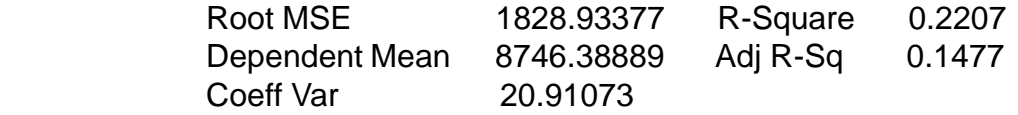

#### Parameter Estimates

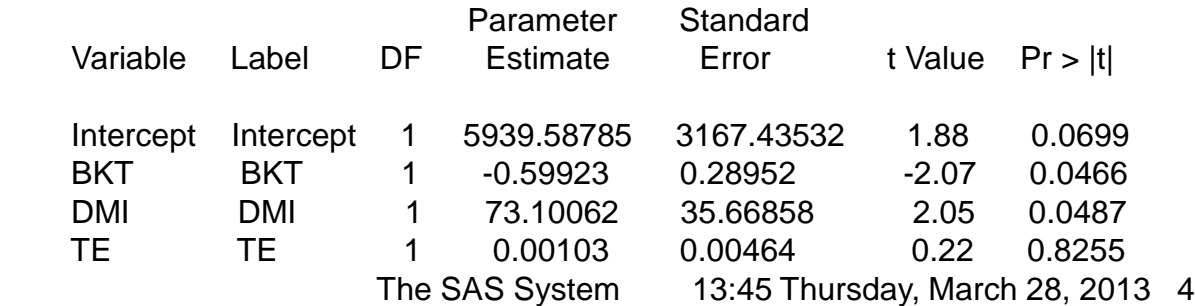

 The REG Procedure Model: MODEL1 Dependent Variable: GPI GPI

 Number of Observations Read 36 Number of Observations Used 36

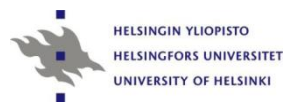

### Harjoitus 1.3 graafisesti

 $R^2 = 22,07\%$ Adjusted  $R^2$ =14,77%

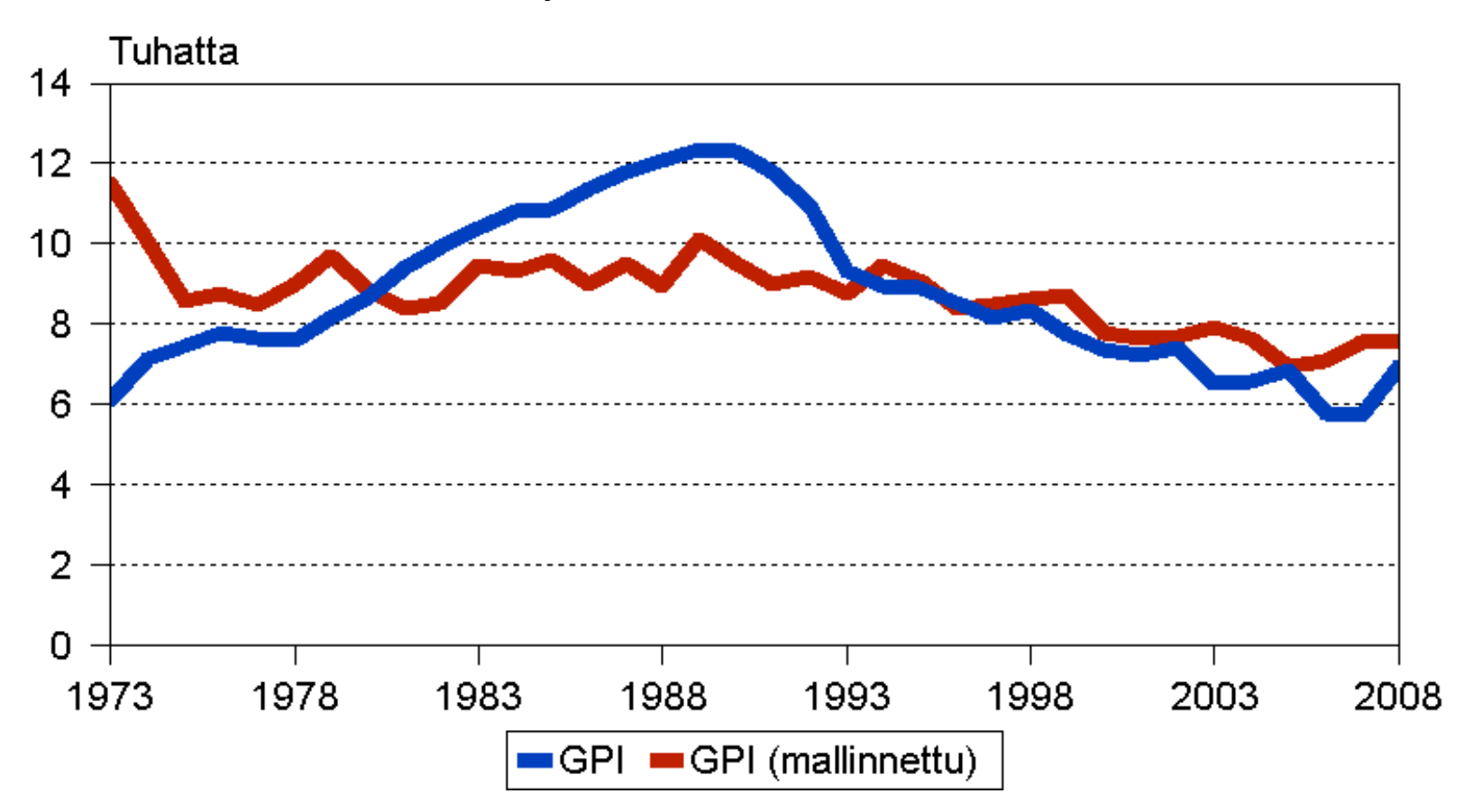

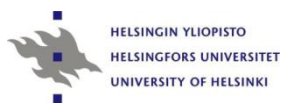

# Harjoitukset 27.11.

- To 27.11. klo 15-17 SSKH IT-luokka (Snellmaninkatu 12).
- Käytettävissä SAS.
- Demonstraatiot ja omat harjoitustyöt.

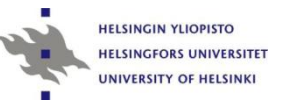

## Kiitos!

#### Seuraava luento Ke 26.11. klo 15.00-18.00 Athena Sali 168

[Jukka.hoffren@helsinki.fi](mailto:Jukka.hoffren@helsinki.fi)